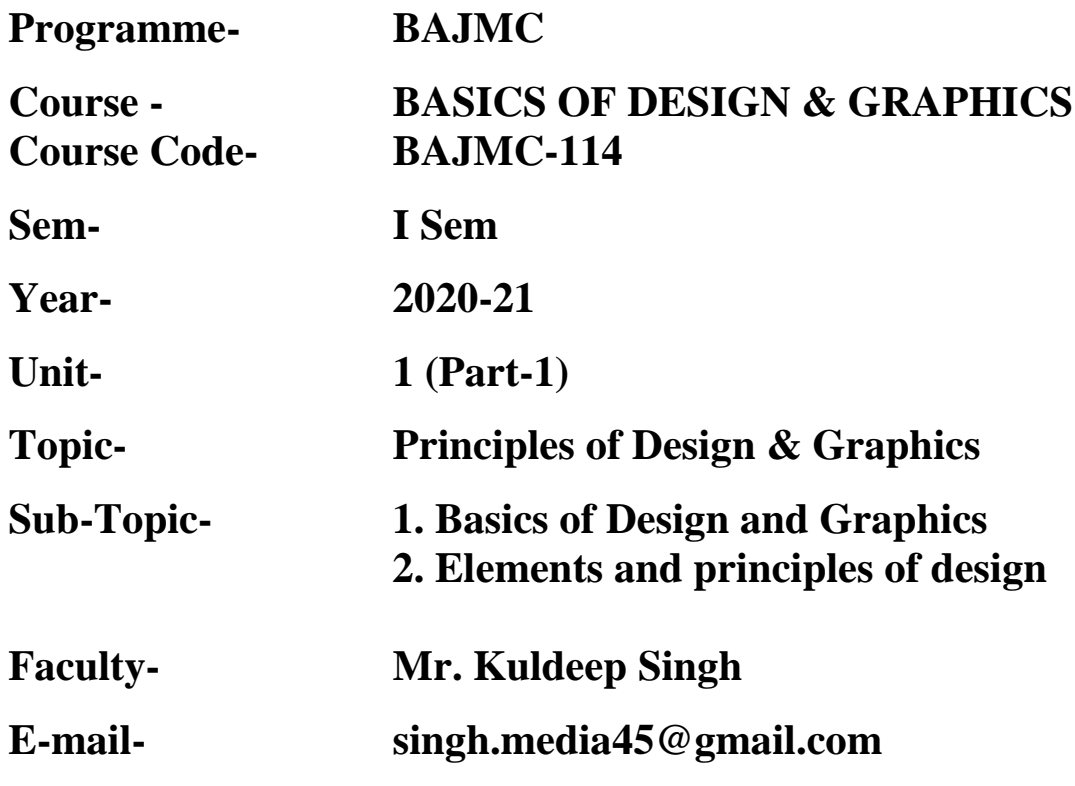

## **Basics of Design and Graphics**

Graphic design is the process of creating the appearance of a publication, presentation, or web site in an attractive, logical manner. When done successfully, it attracts attention, adds value to a message, enhances readership and readability, simplifies, organizes, provides selective emphasis, and creates unity.

## **Graphics**

Graphics, like a picture, constitutes a visual element on the page of a paper, but one which lies between a picture and a text as it contains, for instance, readable information in the form of text or figures. The simplest form of graphics is the graph, which elaborates the content of a story: at its most complex, graphics can be used to narrate an extensive story. Graphics has also been described as the 'third language' of a publication, in addition to text and pictures. In some quality papers graphics are used instead of pictures.

Where text, pictures and graphics are used, information is relayed in the most effective way if the headlines, text, pictures and graphics form a closely integrated whole, avoiding information overlap.

Graphics are often divided into three different levels of complexity: the first level includes simple factual graphs which elaborate the content of the text, i.e. Barographs, diagrams or circles; at the second level information is presented by using several kinds of graphs and other means of elaboration, eg. Pictures and maps; and at the third level, different kinds of graphs, pictures and maps are used to compile a story told entirely in graphics. When graphics are arranged on a page it is important to take into account the directions of gaze implicit in the graphic presentation in order to create a successful layout.

## **Steps in the Graphic Design Process:**

- Analyze the audience.
- Determine the purpose of your message.
- Decide where and how your message will appear (whether it will be a printed publication,

Presentation, or web site).

• Establish goals.

- Organize text and graphics.
- Choose an appropriate format and layout.
- Select appropriate typefaces, type sizes, type styles, and spacing.
- Add and manipulate graphics.
- Organize text and graphics.
- Proofread
- Refine and fine-tune.

### **The Elements of Design**

When creating a new layout, you should begin with the basic elements of design: line, shape, texture, space, size, value, and color. These basic elements can produce many different layouts depending on how they're used.

### **Line**

Line is any mark connecting two points. Many different types of lines appear everywhere. Look around you and you'll see lines that are straight, curved, squiggly, thin, fat, and dotted.

### **Lines can be used to:**

- Organize information.
- Highlight or stress words.
- Connect pieces of information.
- Outline a photo or set it off from other elements.
- Create a grid. (A grid is the underlying structure of a page.)
- Create a chart or graph.
- Create a pattern or rhythm by drawing many lines.
- Direct the reader's eye or create a sense of motion. (Create a sense of action by using a diagonal line.)

#### **Shape**

Anything that has height and width has shape. Unusual shapes can be used to attract attention. There are basically three types of shapes. Geometric shapes, such as triangles, squares, rectangles, and circles, are regular and structured. These shapes work very well as building blocks for graphic design. Natural shapes, such as animals, plants, and humans, are irregular and fluid. Abstracted shapes, such as icons, stylized figures, and graphic illustrations, are simplified versions of natural shapes.

## **With shape you can:**

- Crop a photo in an interesting way, such as in an oval.
- Symbolize an idea.
- Make a block of text more interesting by setting the text into a shape.
- Create a new format.
- Highlight information. You could add a screened or tinted shape to highlight important information.

## **Texture**

Texture is the look or feel of a surface. You can add richness and dimension to your layouts with texture. Visual texture creates an illusion of texture on a printed publication or web page. Patterns, such as the images printed on wrapping paper, are a type of visual texture. Tactile texture can actually be felt. Printed publications can be printed on textured paper that readers can feel.

### **Texture can be used to:**

- Give a printed publication, presentation, or web page a mood or personality.
- Create contrast for interest.
- $\bullet$  Fool the eye.
- Provoke emotions.
- Create a feeling of richness and depth.

## **Space**

Space is the distance or area between or around things. Space separates or unifies, highlights, and gives the eye a visual rest.

## **Space can be used to:**

- Give the eye a visual rest.
- Create ties between elements.
- Highlight an element.
- Put a lot of white space around something important to call attention to it.
- Make a layout easy to follow.
- Make type as legible as possible.

## **Size**

Size is how large or small something is. Size is very important in making a layout functional, attractive, and organized. It shows what is most important, attracts attention, and helps to fit the layout together.

### **Size can be used to:**

- Show which element is the most important by making it the largest.
- Make all elements easy to see.
- Attract attention.
- Contrast two elements to create interest.
- Establish a consistent look throughout a printed publication or web page.

# **Value**

Value is the lightness or darkness of an area. Think in terms of the spectrum from black to white and the many shades of gray in between. Each shade on this spectrum has a value, from the very lightest to the very darkest. Value separates, suggests mood, adds drama, and creates the illusion of depth.

## **Value can be used to:**

- Lead the eye across a page, such as running a dark to light graded area in a background.
- Create a pattern.
- Give the illusion of volume and depth by adding shading to an area.
- Create an image of lightness or darkness.
- Make a layout dramatic with large areas of dark or light shading.
- Emphasize an element.
- Make objects appear to be in front of or behind each other.

# **Color**

Color in layouts can convey moods, create images, attract attention, and identify objects. When selecting colors for a publication or a web page, think about what you want the color to do and what is appropriate for your purpose.

## **Color can be used to:**

- Highlight important elements such as headlines and subheads.
- Attract the eye.
- Signal the reader where to look first.
- Create an image or a mood.
- Tie a layout together.
- Organize.
- Group elements together or isolate them.
- Provoke emotion.

## **The Principles of Design**

The principles of design help to determine how to use the design elements. There are four principles of design: balance, emphasis, rhythm, and unity. These principles of design help you to combine the various design elements into a good layout.

#### **Balance**

Balance is an equal distribution of weight. In terms of graphics, this applies to visual weight. Each element on a layout has visual weight that is determined by its size, darkness or lightness, and thickness of lines. There are two basic approaches to balance. The first is symmetrical balance which is an arrangement of elements so that they are evenly distributed to the left and to the right of center. The second is asymmetrical balance which is an arrangement of unlike objects of equal weight on each side of the page. Color, value, size, shape, and texture can be used as balancing elements.

Symmetrical balance can communicate strength and stability and is appropriate for traditional and conservative publications, presentations, and web sites. Asymmetrical balance can imply contrast, variety, movement, surprise, and informality. It is appropriate for modern and entertaining publications, presentations, and web sites.

### **To create balance:**

- Repeat a specific shape at regular intervals, either horizontally or vertically.
- Center elements on a page.
- Put several small visuals in one area to balance a single large image or block of text.
- Use one or two odd shapes and make the rest regular shapes.
- Lighten a text-heavy piece with a bright, colorful visual.
- Leave plenty of white space around large blocks of text or dark

photographs.

• Offset a large, dark photograph or illustration with several small pieces of text, each surrounded by a lot of white space.

### **Rhythm**

Rhythm is a pattern created by repeating elements that are varied. Repetition (repeating similar elements in a consistent manner) and variation (a change in the form, size, or position of the elements) are the keys to visual rhythm. Placing elements in a layout at regular intervals creates a smooth, even rhythm and calm, relaxing mood. Sudden changes in the size and spacing of elements creates a fast, lively rhythm and an exciting mood.

## **To create rhythm:**

- Repeat a series of similarly shaped elements, with even white spaces between each, to create a regular rhythm.
- Repeat a series of progressively larger elements with larger white spaces between each for a progressive rhythm.
- Alternate dark, bold type and light, thin type.
- Alternate dark pages (with lots of type or dark graphics) with light pages (with less type and light-colored graphics).
- Repeat a similar shape in various areas of a layout.
- Repeat the same element in the same position on every page of a printed publication such as a newsletter.

## **Emphasis**

Emphasis is what stands out or gets noticed first. Every layout needs a focal point to draw the reader's eye to the important part of the layout. Too many focal points defeat the purpose. Generally, a focal point is created when one element is different from the rest.

### **To create emphasis:**

• Use a series of evenly spaced, square photographs next to an outlined photograph with an unusual shape.

- Put an important piece of text on a curve or an angle while keeping all of the other type in straight columns.
- Use bold, black type for headings and subheads and much lighter text for all other text. Place a large picture next to a small bit of text.
- Reverse (use white type) a headline out of a black or colored box.
- Use colored type or an unusual font for the most important information.
- Put lists you want to highlight in a sidebar in a shaded box.

## **Unity**

Unity helps all the elements look like they belong together. Readers need visual cues to let them know the piece is one unit-the text, headline, photographs, graphic images, and captions all go together. Unify elements by grouping elements that are close together so that they look like they belong together. Repeat color, shape, and texture. Use a grid (the underlying structure of a page) to establish a framework for margins, columns, spacing, and proportions.

### **To create unity:**

• Use only one or two typestyles and vary size or weight for contrast throughout the publication, presentation, or web site.

- Be consistent with the type font, sizes, and styles for headings, subheads, captions, headers, footers, etc. throughout the publication, presentation, or web site.
- Use the same color palette throughout.
- Repeat a color, shape, or texture in different areas throughout.
- Choose visuals that share a similar color, theme, or shape.
- Line up photographs and text with the same grid lines.

## **Creating Effective Layouts**

### **Layout Guidelines**

A layout is the arrangement of type and graphics on a printed publication, presentation, or web site. A good layout should serve the purpose intended by the designer, organize the information and graphics in order to create a visual path for readers to follow, and attract the attention of readers. There's no one right way to create a good layout.

## **General Guidelines for Layouts:**

• Determine the purpose of your publication, presentation, or web site before you begin your layout.

- Establish the primary message you want to present and plan your layout around it.
- Choose an appropriate type of media (web page, presentation, printed book, newsletter, or brochure, etc.) and size.
- Identify the target audience, then write and design the publication, presentation, or web site keeping this audience in mind.
- Consider their interests, reading levels, background, etc.

## **Organizing Layouts**

Good layouts are easy to follow and provide clear reader cues to help readers easily find their way through a publication, presentation, or web page. If readers have to work at finding their way through a publication, they probably won't read it. Arrange and emphasize your information to make your message as clear as possible. Decide what you want the reader to see or read first and position it accordingly, then decide what you want the reader to read or see next. Continue arranging and emphasizing the information until you have included everything. The quality of your layout determines how quickly your readers will be directed through the publication and how fast they will be able to read it.

### **Guidelines for Organizing Layouts**:

• Use different sizes of type for different elements.

• Establish a hierarchy of type sizes for headlines, subheads, text, etc. and be consistent with formatting. (All headlines should be formatted alike, all subheads should be formatted alike, all text should be formatted alike, etc.

• Make the most important element you want your readers to see the largest and the least important element the smallest.

- Use rules (lines) to separate information into groups.
- Use different weights of type.
- Use white space for design purposes in your publication.

• Position important information in the upper left corner. The upper left corner is usually read first. Place a box around important information.

- Call attention to lists of items by placing bullets in front of them.
- Use colored or reversed type (white type on a dark

background) to separate or emphasize.

References

- 1. K.S. Duggal, Book Publishing
- 2. A.K. Dhar, Printing and Publishing

3. N. N. Sarkar, Art and Production, Sagar Publishers, New Delhi, 2001